#### INSTRUCTIONS FOR THE ON-LINE APPLICATION

The 902 Development & Implementation of Municipal Recycling Programs Grant must be submitted through the Department of Community and Economic Development's (DCED) Electronic Single Application website.

Paper and faxed copies will not be accepted. This change allows DEP to expedite the review process. The link to the on-line application can be found at:

https://www.esa.dced.state.pa.us/Login.aspx

#### **User Tips**

- Electronic Single Application works best when accessed through Internet Explorer.
- If you allow your screen to sit idle for more than 30 minutes, you will lose the data entered since last save and will have to re-enter it.
- Save frequently.
- When completing the application, fields with a "

  " are required fields. If a required field is skipped, you will be notified later in the application to return to the affected section to complete the field.
- Do not use special characters in the fields such as \, /, \*, &, %, #, etc.
- You do not need to send the signature page and/or any further documentation to the Grants Center. All the information needed is contained in your on-line submission.
- If you have questions completing the application, please call the DCED Customer Service Center at 1-800-379-7448. They are open 8:30 am-5:00 pm EST Monday thru Friday.

# • Login, and register if necessary, to the ESA system.

|   | General Facts                                                                                                    | Login                                                                     |
|---|----------------------------------------------------------------------------------------------------|---------------------------------------------------------------------------|
|   | Create a New Keystone Login Account – Registration                                                                          |                                                                           |
|   | <ul> <li>Create a new Keystone Login account – Registration</li> </ul>                                                      | What's New?                                                               |
|   | <ul> <li>Click Register and enter all of the information into the fields with a red asterisk (*) next</li> </ul>            | For an overview of the changes in the new Single Application, please read |
|   | to them.                                                                                                    | Help, M                                                                   |
|   | <ul> <li>You will be asked to create your profile, login information and security questions.</li> </ul>                     | a1'                                                                       |
|   | <ul> <li>If you have already created an account with another agency whose application uses the</li> </ul>                   | Username                                                                  |
|   | Keystone Login Service, you do not need to register another account with us.                                                |                                                                           |
|   | <ul> <li>If you create a Keystone Login account with us, you will be able to use this account with</li> </ul>               |                                                                           |
|   | other agencies that use Keystone Login.                                                                                     | Password                                                                  |
| 9 | <ul> <li>Some additional information may be required for those agencies.</li> </ul>                                         | .10                                                                       |
|   | Account Migration - Migrate Account                                                                                         | LOGIN                                                                     |
|   | <ul> <li>If you would like to migrate your exiting PA Login account(s) to a new Keystone Login</li> </ul>                   |                                                                           |
|   | account, this must be done from the Keystone Login Website                                                                  | Powered by                                                                |
|   | <ul> <li>If you have multiple PA Login accounts, and you wish to continue to use them,</li> </ul>                           |                                                                           |
|   | each account will need to be migrated to Keystone Login account.                                                            | <b>DAV</b> KEYSTONE LOGIN                                                 |
|   | Keystone Login Services                                                                                                    |                                                                           |
|   | <ul> <li>There are many account options that can be configured for your Keystone Login</li> </ul>                           | Registration                                                              |
|   | account. Please see the help documents provided by the Keystone Login Service                                               | Forgot Password                                                           |
|   |                                                                                                    | Learn more about Keystone Login                                           |
|   | Applications are best applied for by using Internet Explorer or Google Chrome and have not been tested with other browsers. | 19                                                                        |
|   | tested with other provisers.                                                                                                | L <sub>E</sub>                                                            |

# • Begin a New Application

- Project Name Choose and enter a name for your project.
- Do you need help selecting your program Select "Yes"
- Click on "CREATE A NEW APPLICATION"

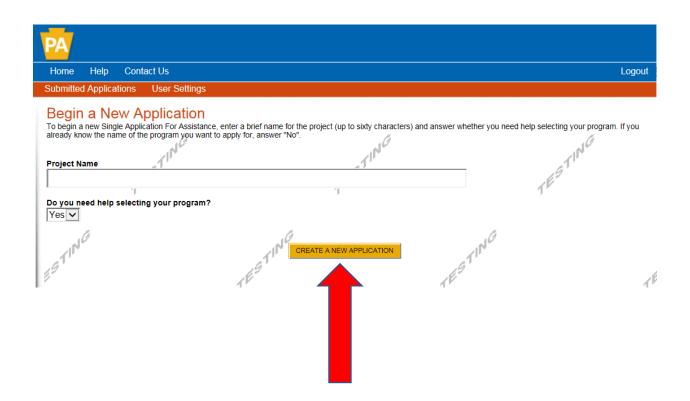

# • Select Program

- Under "Agencies", click on DEP.
- Scroll down and click "SEARCH"

| Home Help Save Print Contact Us                                                                                                    | ogout |
|----------------------------------------------------------------------------------------------------|-------|
| Program                                                                                                    |       |
| Agency: Pennsylvania Department of Community and Economic Development Applicant: Web Application #: 8116127 Program: DCED                                                                                                    |       |
| Select Program  Below is a listing of the types of organizations and projects that are most commonly funded. You may select more than one option. If no options are selected, all program will display.                                                                                                    | 15    |
| Agencies Select to limit the search results  PCA DCED DEP Dept of Agriculture Office of the Budget PEMA PENNDOT PRIMC  Clear Agencies Non-Profit/Government Enterprise Types (Display For-Profit Program Finder)  If you are applying on behalf of a company, you may want to search the For-Profit Program Finder (click the link above).                                                                                                    | 4     |
| □ Authority □ College/University                                                                                                    | ,     |
| □ Economic Development Provider     Types of organizations include but are not limited to: Area Loan Organizations (ALO), Community Development Financial Institutions (CDFI), Economic Development Corporations (EDC), Industrial Development Authorities (IDA), Industrial Development Corporations (IDC), Local Development Districts (LDD), Redevelopment Authorities, and Regional Export Networks (REN).  Municipality - County Government and Councils of Governments (COGs) should also check this option for eligible programs.  Other Government or Non-Profit - Programs that are available to Government or Non-Profit organizations not listed above. Non-Profit/Government organizations listed above may also want to check this section for additional funding sources. Private Non-Profit program Finder. |       |
|                                                                                                    | 1     |
| Use of Funds  Be sure to carefully read the Program Fact Sheet and Guidelines to make sure the project costs are eligible for funding. If the project does not match any of the options listed below, leave this section blank to view all programs.                                                                                                    |       |
| Advanced Technology - Including Biotechnology, Life Sciences, and Nanotechnology.                                                                                                    |       |
| Community Services - Examples include Low Income Assistance projects and Emergency Responsers programs.                                                                                                    |       |
| ☐ Infrastructure / Site Development / Housing - Including Construction, Environmental Assessments and Clean-Up, Land and Building Acquisition.  ☐ Machinery and Equipment                                                                                                    |       |
| Planning / Marketing - Encompasses a wide range of projects, including Consulting Services, Municipal Planning, Research and Development, and Tourism Promotion.                                                                                                    |       |
| Workforce Development - Including Education and Job Training.                                                                                                    | 1     |
| Sort By Show Single Application Programs First ✓                                                                                                    |       |
| Show Single Application Programs First                                                                                                    |       |
| 67                                                                                                    |       |

#### Apply

- Scroll down through the various grant offerings, locate "902
   Development & Implementation of Municipal Recycling Program
   Grant" and click on the "apply link" for the specific project type that
   you would like to apply for.
- Program Requirements An access code was provided to the applicant at the pre-application meeting. Please enter that access code.

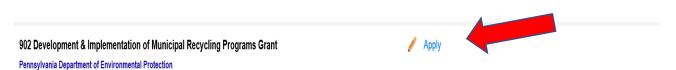

Act 101, Section 902, Recycling Program Development and Implementation Grants reimburse counties and municipalities 90 percent of eligible recycling program development and implementation expenses. Pre-application conferences with Regional Recycling Program Contacts are required. Additional grant program information is located here

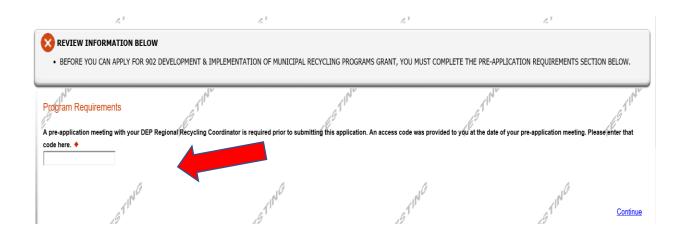

#### **Applicant Information** To copy your Registration information into the application, click the "Use Account Information" button below. Applicant Entity Type O Limited Liability Partnership O Partnership O Government O Non-Profit Corporation O Sole Proprietorship Climited Liability Company ○ S Corporation O C Corporation Applicant Name NAICS Code FEIN/SSN Number \*Please enter FEIN as 9 digits, no dash. UEI Number Top Official/Signing Authority: 7. 18 1 1 N G SAP Vendor #: (xxxxxx or xxxxxx-xxx) Contact Name: Contact Title: TESTIN Phone: Ext. (xxx-xxx-xxxx) Fax: E-mail: 1100 Mailing Address: City: State: PA 🕶 Zip Code: Enterprise Type Agri-Processo Agri-Producer Child Care Center Authority Biotechnology / Life Science: Call Center Commercial Community Dev. Provider Exempt Facility Export Manufacturing Export Service Food Processing Government Healthcare Hospitality \_ Industrial Manufacturing □ Other Professional Services Recycling Regional & National Head

### • Applicant Information

- The Applicant Information section requires data related to the entity for which the application is being submitted.
- Applicant Entity Type Select Appropriate Entity Type of your Organization.
- Applicant Name Enter the legal Entity name.
- NAICS Code From the dropdown box, select the appropriate option.
   The NAICS code will auto-populate for you.
- FEIN/SSN Number Enter the Federal Tax ID number for the legal County name (no dashes).
- UEI Number Unique Entity Identifier a twelve-digit, alphanumeric number.
- Top Official/Signing Authority In this block, enter the authorized representative of the municipality.
- Title Enter the title of the authorized representative.
- SAP Vendor# Leave blank.
- Contact Name Enter the primary contact name for this project.
- Contact Title Enter the primary contact title for this project.
- Phone and Fax Enter the phone and fax numbers for the primary contact title for this project.
- E-mail Enter the e-mail for the primary contact title for this project.
- Mailing address, City, State and Zip Code Enter this information for the primary contact for this project.
- Enterprise Type Select Appropriate type for the organization.
- Click on "Continue" at the bottom right.

### Project Overview

- Project Name The project name will auto-populate.
- Is this project related to another previously submitted project Select "Yes" if appropriate.
- Have you contacted anyone at DEP about your project If so, please indicate "yes" and indicate whom you spoke with.
- Is your community certified through Sustainable Pennsylvania? If yes, what level?
- Site Locations Enter as many sites that are applicable for your project.

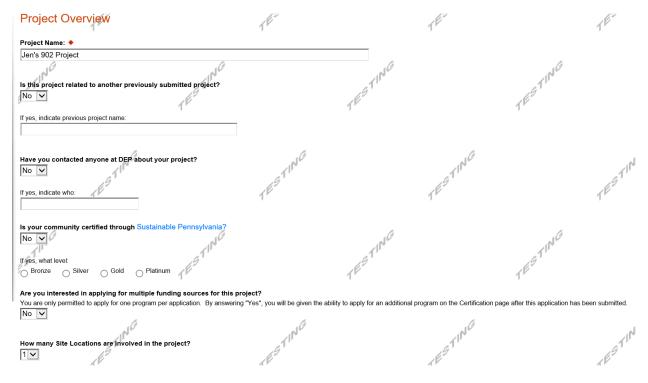

Click on "Continue"

#### Project Site

- Address Enter the address of the municipality. **P.O. Boxes are not acceptable.**
- City, State and Zip Code Enter this information.
- County Select county from the dropdown box.
- Municipality Select municipality from the dropdown box.
- PA House, Senate and US House These fields will auto-populate based on county and municipality. If a Legislator is not auto-populated, please visit <a href="http://www.legis.state.pa.us/cfdocs/legis/home/findyourlegislator/">http://www.legis.state.pa.us/cfdocs/legis/home/findyourlegislator/</a>
- Designated Areas Leave blank.

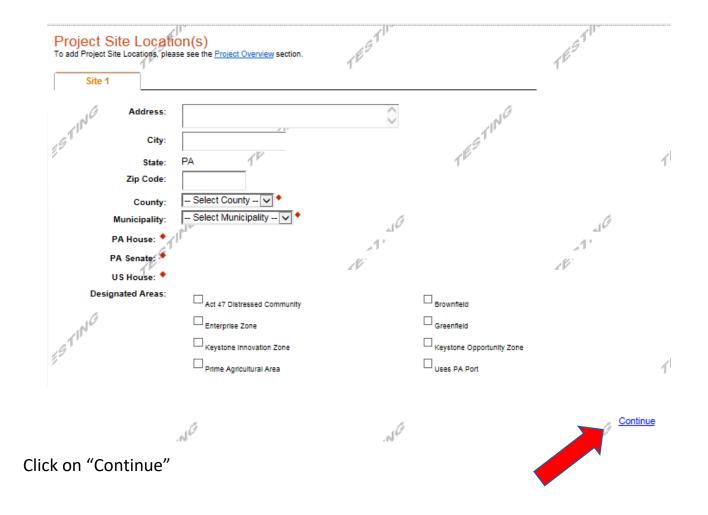

# Project Narrative

• Complete the project narrative section.

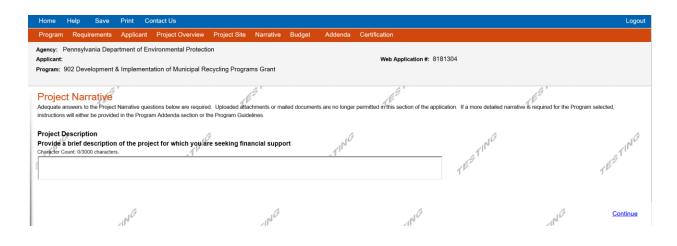

Click on "Continue"

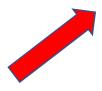

### • Program Budget

# **Spreadsheet Tab**

- Click on the Spreadsheet tab.
- In the first column, enter the amount of funding you are requesting from DEP.
- After completing the budget, complete the Basis of Cost tab.

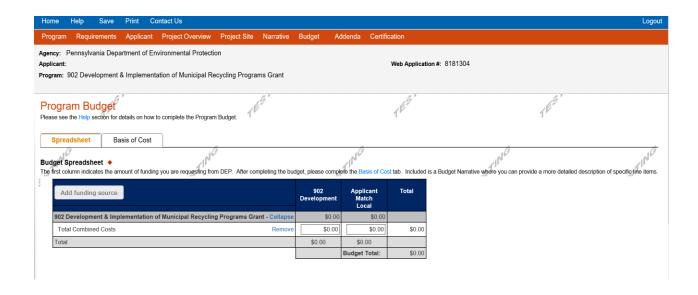

### **Basis of Cost Tab**

 Complete the Basis of Cost tab – Included is a Budget Narrative where you can provide a more detailed description of specific line items.

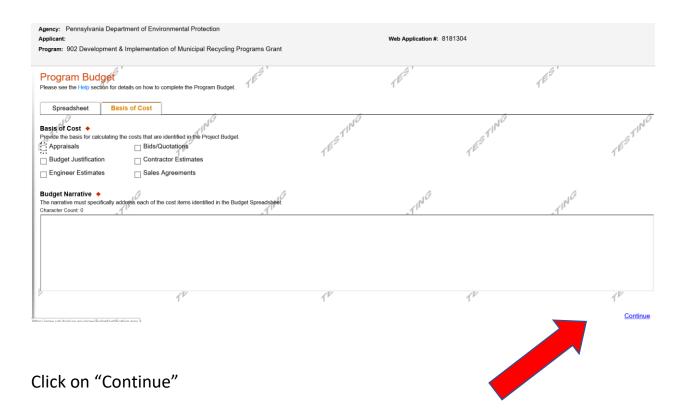

# • Program Addenda – Pre-Application Requirement

- What date was your pre-application meeting?
- Upload the Pre-Application Form

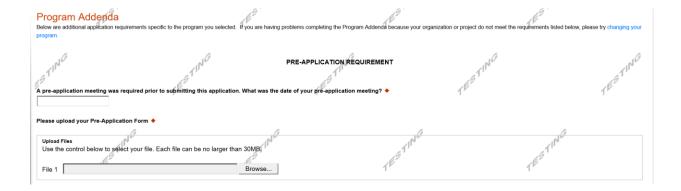

# • Program Addenda – Part 1 – Applicant Information

o Complete the Municipality Information

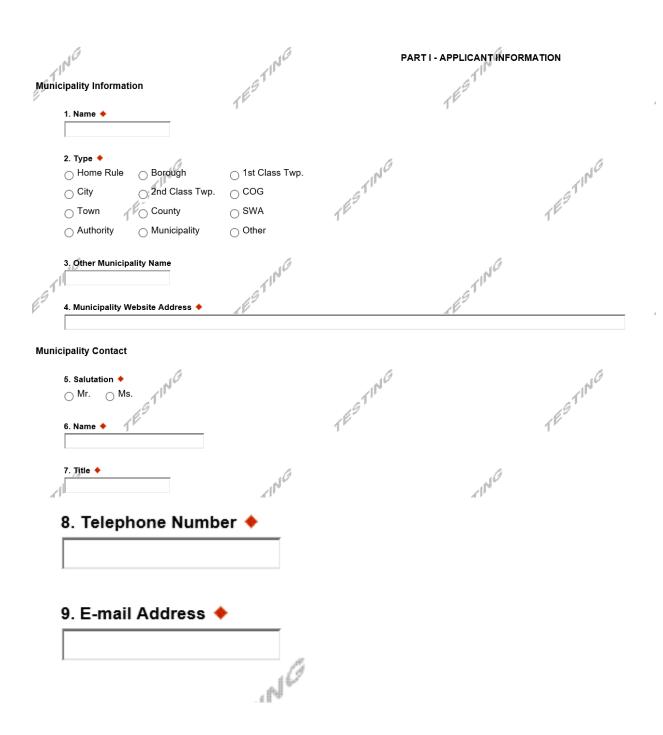

# • Program Addenda – Part II – Executive Summary – Program Information

| Single Application for Assis ↑ □  1. What is the population of your municipality? ◆                                                                                          | 47                                        | EXECUTIVE SUMMARY ogram Information |
|----------------------------------------------------------------------------------------------------|-------------------------------------------|-------------------------------------|
| 2. Is your municipality mandated to recycle per Act 101? ◆  Yes No  3. Does your municipality have an ordinance (rules/regulations) that                                     | t requires residents to participate in a  | curbside recycling program? ◆       |
| Ordinance #  Date Enacted                                                                                                    | TESTING                                   | TESTING                             |
| 4. Will this ordinance (rules/regulations) be updated? ◆  Yes No  Please list projected date(s)  5. Does your municipality have an ordinance that requires residents  Yes No | s to participate in a waste collection so | FSTING<br>ervice? ◆                 |
| Ordinance #                                                                                                    | 11NG                                      | Al No                               |

| Date Enacted                                           |                                                                                                 | 1º                             |                             | ,                 |
|--------------------------------------------------------|-------------------------------------------------------------------------------------------------|--------------------------------|-----------------------------|-------------------|
| 6. Who collects the waste?  Municipal Employees  Other | Contracted Hauler Private S                                                                     | ubscription Other              | TESTING                     |                   |
| 8. What is the yearly cost t                           | ho collect waste in your municipality •  o residents •  nave an ordinance that requires commerc | cial establishments to partici | pate in a recycling progran | m? ◆ <sup>*</sup> |
| Ordinance #  Date Enacted                              | TESTING                                                                                         |                                | TESTING                     |                   |
|                                                        | have an ordinance that regulates the bur                                                        | ning of waste? ◆               |                             |                   |

|                     |                         | TES                                                       | 1E51                  |
|---------------------|-------------------------|-----------------------------------------------------------|-----------------------|
| 11. Will the burnin | ng ordinance be updated | 1? ◆                                                      |                       |
| Please list project | ed date(s)              |                                                           | .0                    |
|                     | 6                       | fa fa                                                     | j                     |
| Check all that app  | ply                     | llected curbside from residents within you  ☐ Clear Glass |                       |
| Newspaper           | Aluminum Cans           |                                                           | Office Paper          |
| ☐ Steel Cans        | Green Glass             | ☐ Cardboard                                               | Appliances/Scrap Meta |
| ☐ Brown Glass       |                         | Used Motor Oil                                            | Grass                 |
| ☐ Mixed Paper       | ☐ Food Waste            | ☐ Tree Trimmings/Christmas Trees                          | ☐ PET Plastic         |
| Electronics         | ☐ HDPE Plastic          | Other Paper Fiber                                         | Other Plastics        |
| Other Paper Fiber   |                         |                                                           |                       |
|                     | Ca .                    |                                                           | Ca .                  |
| Other Plastics      | 11                      |                                                           | / II 6                |
|                     |                         | , t                                                       | g P                   |

| American Company | 14. How are the recyc  Municipal Employ    | clable materials collect | ,                | Private Subscription       | Other              | TESTING                   |                |
|------------------|--------------------------------------------|--------------------------|------------------|----------------------------|--------------------|---------------------------|----------------|
|                  | Other  14a. Where are the co               | ollected recyclable ma   | aterials process | ed / marketed? ♦           | TING               |                           | 1 <sup>E</sup> |
|                  |                                            | y cost to residents?     |                  | municipality •             |                    | TESTING                   |                |
|                  | 17. What materials ar Check all that apply |                          | ected at any dro | p-off facilities operating | g within or on beh | alf of your municipality( | ies)? ♦        |
|                  | Newspaper                                  | Aluminum Cans            | Clear Glas       | s                          | Office Pap         | er                        |                |
|                  | Steel Cans                                 | Green Glass              | ☐ Cardboard      |                            | Appliances         | /Scrap Metal              |                |
|                  | Brown Glass                                | Magazines                | Used Moto        | or Oil                     | Grass              |                           |                |
|                  | Mixed Paper                                | Food Waste               | Tree Trimr       | nings/Christmas Trees      | PET Plasti         | С                         | 100            |
|                  | Electronics                                | HDPE Plastic             | Other Pap        | er Fiber                   | Other Plas         | tics                      | 1              |
|                  | Other Paper Fiber                          |                          | A                | ·ING                       |                    | an a                      |                |

| 19. What materials are concluded the Check all that apply | urrently being collected from (or recycl                             | led by) your commercial, institutional and municip | oal facilities within your municipal |
|-----------------------------------------------------------|----------------------------------------------------------------------|----------------------------------------------------|--------------------------------------|
|                                                           | Aluminum Cans                                                        | ☐ Office Paper                                     | LES.                                 |
| Steel Cans                                                | Green Glass Cardboard                                                | Appliances/Scrap Meta                              | 1                                    |
| ☐ Brown Glass ☐ N                                         | Magazines Used Motor Oil                                             | Grass                                              |                                      |
| ☐ Mixed Paper ☐ F                                         | Food Waste Trimmings                                                 | Christmas Trees PET Plastic                        | 10                                   |
| ☐ Electronics ☐ H                                         | HDPE Plastic  Other Paper Fib                                        | ber Other Plastics                                 |                                      |
| Other Paper Fiber                                         | 163                                                                  | 169                                                |                                      |
| and ruper ruper                                           | ,                                                                    | ,                                                  |                                      |
| Other Plastics                                            |                                                                      |                                                    |                                      |
| Other Plastics                                            | a                                                                    | a a                                                | a                                    |
|                                                           | ~1 <sup>N</sup> *                                                    | 1 Ple                                              | 11/1                                 |
| 20. How are the commer  Municipal Employee                | cial establishments' recyclable materia<br>S Contracted Hauler Priva | als collected?  Other                              | ESTING                               |
| O Mullicipal Employee                                     | S Contracted Hadiei C Friva                                          | ate Subscription                                   | 1                                    |
|                                                           |                                                                      |                                                    |                                      |
| Other                                                     |                                                                      |                                                    |                                      |

| What is the collection frequency and who provides to  | he service?                                            | LESTING.                                    |
|-------------------------------------------------------|--------------------------------------------------------|---------------------------------------------|
| 3. Is there a residential curbside program in your m  | nunicipality for the collection of garden residues, sh | rubbery, tree trimmings and similar materia |
| Yes No                                                | ING                                                    | 1110                                        |
| What is the collection frequency and who provides t   | he service?                                            | es <sup>1</sup>                             |
|                                                       |                                                        |                                             |
|                                                       |                                                        |                                             |
| Where is this material processed?                     |                                                        |                                             |
| .0                                                    | unicipality for the collection of garden residues. sh  | rubbery, tree trimmings and similar materia |
| 4. Is there a residential drop-off program in your mu | unicipality for the collection of garden residues, sh  | rubbery, tree trimmings and similar materia |
| 4. Is there a residential drop-off program in your mu | TEST.                                                  | rubbery, tree trimmings and similar materia |
| 4. Is there a residential drop-off program in your mu | TEST.                                                  | rubbery, tree trimmings and similar materia |
| 4. Is there a residential drop-off program in your mu | TEST.                                                  | rubbery, tree trimmings and similar materia |

| 26. What is used to                                                                                                    | remind residents                                                                                                    | of the program?                                                | •                                               | TESTING                        |                                                           |
|----------------------------------------------------------------------------------------------------|----------------------------------------------------------------------------------------------------|----------------------------------------------------------------|-------------------------------------------------|--------------------------------|-----------------------------------------------------------|
| Must provide docu                                                                                                    | mentation                                                                                                    |                                                                |                                                 | 160                            |                                                           |
| ☐ TV                                                                                                    | Radio                                                                                                    |                                                                | ☐ Calendar                                      | ı                              |                                                           |
| Direct Mailing                                                                                                    | ☐ Hand-outs                                                                                                    | Website                                                        | Other                                           |                                |                                                           |
|                                                                                                    |                                                                                                    |                                                                | 10                                              |                                | 10                                                        |
| Website Address                                                                                                    |                                                                                                    |                                                                | 11                                              |                                | CESTING.                                                  |
| 6.7                                                                                                    |                                                                                                    | 6                                                              | 9'                                              |                                | 69                                                        |
| Other                                                                                                    |                                                                                                    | 1                                                              |                                                 |                                | Tr                                                        |
|                                                                                                    |                                                                                                    |                                                                |                                                 |                                |                                                           |
|                                                                                                    |                                                                                                    |                                                                |                                                 |                                |                                                           |
| <ul><li>At least Month!</li></ul>                                                                                                    |                                                                                                    |                                                                | _                                               |                                | e in the recycling program? ♦                             |
| At least Month                                                                                                    | y Quarterly                                                                                                    | Semiannua                                                      |                                                 | lly Culer                      |                                                           |
| Other                                                                                                    | .61                                                                                                    |                                                                |                                                 | .61                            |                                                           |
|                                                                                                    | 12                                                                                                    |                                                                |                                                 | 16"                            |                                                           |
|                                                                                                    |                                                                                                    |                                                                |                                                 | j.                             |                                                           |
| 28. What is used to                                                                                                    | remind commerc                                                                                                    | ial establishments                                             | of the program?                                 | •                              |                                                           |
| Must provide docu                                                                                                    | mentation                                                                                                    |                                                                | Ca                                              |                                | CA .                                                      |
| ☐ TV ☐ Radio                                                                                                    | Newslette                                                                                                    | r 🔲 Calendar                                                   | Direct Mail                                     | ling Hand-o                    | uts   Website   Other                                     |
| 41                                                                                                    |                                                                                                    |                                                                | 41                                              |                                | 41                                                        |
| .G                                                                                                    |                                                                                                    |                                                                | G '                                             |                                | .G                                                        |
| Website Address                                                                                                    |                                                                                                    | 16                                                             | 9'                                              |                                | des,                                                      |
| Website Address                                                                                                    |                                                                                                    | 1º                                                             | 9"                                              |                                | TES'                                                      |
|                                                                                                    |                                                                                                    | 1                                                              | 9                                               |                                | TES,                                                      |
| Website Address Other                                                                                                    |                                                                                                    | 1                                                              | 9'                                              |                                | TES'                                                      |
|                                                                                                    | A                                                                                                    | 1                                                              | 9'                                              |                                | TES'                                                      |
| Other  29. Does your municipality have a                                                                                                    | program of enforcement that                                                                                                    | t periodically monitors particly                               | pation, receives complaints                     | and issues warnings for relate | ed participants and provides fines, penalties, or both? ◆ |
| Other  29. Does your municipality have a                                                                                                    |                                                                                                    | 1E51.                                                          | pation, receives complaints                     | and issues warnings for relate | ed participants and provides fines, penalties, or both?   |
| Other  29. Does your municipality have a                                                                                                    | itly have any of the following                                                                                                    | 1E51.                                                          | pation, receives complaints                     | and issues warnings for relate | ed participants and provides fines, penalties, or both? • |
| Other  29. Does your municipality have a Yes No  30. Does your municipality curren Must provide supporting docume a Pay-As-You-Throw p                                                                                                    | ntly have any of the following<br>entation for credit<br>program where residents are                                                                                                    | charged for waste collection                                   | /disposal based on the yolu                     | and issues warnings for relate | 1651                                                      |
| Other  29. Does your municipality have a Yes No  30. Does your municipality curren Must provide supporting docume a Pay-As-You-Throw pure a Pay-As-You-Throw pure a Pay-As-You | ttly have any of the following<br>entation for credit<br>program where residents are<br>punt (# of bags) of waste res                                                                                                    | charged for waste collection                                   | /disposal based on the yolu                     | 1851                           | 1651                                                      |
| Other  29. Does your municipality have a Yes No  30. Does your municipality current Must provide supporting docume                                                                                                    | ntty have any of the following<br>intation for credit<br>program where residents are<br>bount (# of bags) of waste res<br>in place for community even                                                                                                    | charged for waste collection idents may place at the curb tts? | /disposal based on the yolu                     | 1851                           | 1651                                                      |
| Other  29. Does your municipality have a Yes No  30. Does your municipality curren Must provide supporting docume  a. Pay-As-You-Throw p b. Limitation on the am c. Recycling ordinance d. A program to addres                                                                                                    | nttly have any of the following intation for credit program where residents are bount (# of bags) of waste res in place for community even s littering and/or illegal dump                                                                                                    | charged for waste collection idents may place at the curb its? | /disposal based on the volu<br>at any one time? | ime (# of bags, etc.) of waste | 1651                                                      |
| Other  29. Does your municipality have a Yes No  30. Does your municipality current Must provide supporting docume                                                                                                    | nttly have any of the following intation for credit program where residents are bount (# of bags) of waste res in place for community even s littering and/or illegal dump                                                                                                    | charged for waste collection idents may place at the curb its? | /disposal based on the volu<br>at any one time? | ime (# of bags, etc.) of waste | 1651                                                      |
| Other  29. Does your municipality have a Yes No  30. Does your municipality current Must provide supporting docume a Pay-As-You-Throw pub. Limitation on the amula c. Recycling ordinance d. A program to address  31. Describe any revenues or other                                                                                                    | nttly have any of the following intation for credit program where residents are bount (# of bags) of waste res in place for community even s littering and/or illegal dump                                                                                                    | charged for waste collection idents may place at the curb its? | /disposal based on the volu<br>at any one time? | ime (# of bags, etc.) of waste | 1651                                                      |
| Other  29. Does your municipality have a Yes No  30. Does your municipality current Must provide supporting docume a Pay-As-You-Throw pub. Limitation on the amula c. Recycling ordinance d. A program to address  31. Describe any revenues or other                                                                                                    | ntty have any of the following ontation for credit program where residents are pount (# of bags) of waste res in place for community even is littering and/or illegal dumper financial incentives your miner financial incentives your miner financial incenti | charged for waste collection idents may place at the curb its? | /disposal based on the volu<br>at any one time? | ime (# of bags, etc.) of waste | 1651                                                      |
| Other  29. Does your municipality have a Yes No  30. Does your municipality current Must provide supporting docume a. Pay-As-You-Throw p. b. Limitation on the amunic c. Recycling ordinance d. A program to address  31. Describe any revenues or other Do not include 904 monies  32. List where your residential received.                                                                                                    | ntty have any of the following ontation for credit program where residents are pount (# of bags) of waste res in place for community even is littering and/or illegal dumper financial incentives your miner financial incentives your miner financial incenti | charged for waste collection idents may place at the curb its? | /disposal based on the volu<br>at any one time? | ime (# of bags, etc.) of waste | 1651                                                      |

# • Program Addenda – Part II Executive Summary – Project Description

| 10                                                                                                    | PART II - EXECUTIVE SUMMARY  B. Project Description               | TE                        |
|----------------------------------------------------------------------------------------------------|-------------------------------------------------------------------|---------------------------|
| . If you are applying for funds to support a multi-municipal project, list the haracter Count: 0 characters.                                                                                                    | other counties or municipalities involved (please explain each mu | nicipality's involvement) |
|                                                                                                    |                                                                   |                           |
| there an inter-municipal agreement? ◆                                                                                                    |                                                                   |                           |
| yes, please provide a copy of the agreement as supporting documentation in the supporting documentation is a supporting documentation in the supporting documentation is a supporting document in the supporting document is supported by the supporting documentation in the supporting documentation is supported by the support of the support of the suppor | ion.                                                              | TESTIN                    |
| . What population will be served by the project for which you are seeking fi                                                                                                    | inancial support? ♦                                               |                           |
| low many households does this represent? ◆                                                                                                    | TESTING                                                           | 1                         |
| . What new materials will be collected by the project for which you are seek haracter Count: 0 characters.                                                                                                    | king financial support? ♦                                         |                           |
|                                                                                                    |                                                                   | 4571N                     |

| 8. Will there be any changes or additions to the collection frequency by the project for which you are seeking financial support?  Yes No  Please explain Character Count: 0 characters.  9. Will your municipality be changing the frequency or methods of residential or commercial establishment education under the project for which you are seeking financial support                                                                                                    |                                                                                                    |                                        | -1 G                                        |                              | .1                |
|----------------------------------------------------------------------------------------------------|----------------------------------------------------------------------------------------------------|----------------------------------------|---------------------------------------------|------------------------------|-------------------|
| 5. How often will the materials be collected (for drop-off programs, when will the drop-off container be available for residents to use it?) •  Others are count to characters.  6. Will your municipality be revising any ordinances (rules/regulations) for the project which you are seeking financial support? •  Please explain  Character Count to characters.  7. Who will be responsible for the collection of recyclable materials included in the project for which you are seeking financial support? •  One will be responsible for the collection of recyclable materials included in the project for which you are seeking financial support? •  One will there be any changes or additions to the collection frequency by the project for which you are seeking financial support? •  Please explain  Officially communicipality be sthanging the frequency or methods of residential or commercial establishment education under the projector which you are seeking financial support? •  Please explain  Please explain                                                                                                    | Please explain                                                                                                    |                                        | 1 P                                         |                              | /I <sup>r</sup>   |
| 6. Will your municipality be revising any ordinances (rules/regulations) for the project which you are seeking financial support?  Please explain  Character Count: 0 characters.  7. Who will be responsible for the collection of recyclable materials included in the project for which you are seeking financial support?  Character Count: 0 characters.  8. Will there be any changes or additions to the collection frequency by the project for which you are seeking financial support?  Yes No  Please explain  Financier Count: 0 characters.                                                                                                    | Character Count: 0 characters.                                                                                                    |                                        | .G                                          |                              | .6                |
| 6. Will your municipality be revising any ordinances (rules/regulations) for the project which you are seeking financial support?  Please explain  Character Count: 0 characters.  8. Will there be any changes or additions to the collection frequency by the project for which you are seeking financial support?  No will be responsible for the collection of recyclable materials included in the project for which you are seeking financial support?  No will there be any changes or additions to the collection frequency by the project for which you are seeking financial support?  Yes No  Please explain  Financial support or methods of residential or commercial establishment education under the project for which you are seeking financial support?  Yes No                                                                                                    | , ed "                                                                                                    | , N°                                   |                                             | , N*                         |                   |
| 6. Will your municipality be revising any ordinances (rules/regulations) for the project which you are seeking financial support?  Please explain Character Count: 0 characters.  7. Who will be responsible for the collection of recyclable materials included in the project for which you are seeking financial support?  Character Count: 0 characters.  8. Will there be any changes or additions to the collection frequency by the project for which you are seeking financial support?  Yes No  Please explain  Character Count: 0 characters.                                                                                                    | . 6/8                                                                                                    | ed (for drop-off programs, w           | hen will the drop-off container b           | e available for residents to | use it?) 🔷        |
| Please explain  7. Who will be responsible for the collection of recyclable materials included in the project for which you are seeking financial support?  8. Will there be any changes or additions to the collection frequency by the project for which you are seeking financial support?  9. Will your municipality be changing the frequency or methods of residential or commercial establishment education under the project for which you are seeking financial support?  9. Will your municipality be changing the frequency or methods of residential or commercial establishment education under the project for which you are seeking financial support?  Please explain                                                                                                    | Character Count: 0 characters.                                                                                                    | .6,"                                   |                                             |                              |                   |
| Please explain  7. Who will be responsible for the collection of recyclable materials included in the project for which you are seeking financial support?  8. Will there be any changes or additions to the collection frequency by the project for which you are seeking financial support?  9. Will your municipality be changing the frequency or methods of residential or commercial establishment education under the project for which you are seeking financial support?  9. Will your municipality be changing the frequency or methods of residential or commercial establishment education under the project for which you are seeking financial support?  Please explain                                                                                                    |                                                                                                    |                                        |                                             |                              |                   |
| Please explain  7. Who will be responsible for the collection of recyclable materials included in the project for which you are seeking financial support?  8. Will there be any changes or additions to the collection frequency by the project for which you are seeking financial support?  9. Will your municipality be changing the frequency or methods of residential or commercial establishment education under the project for which you are seeking financial support?  9. Will your municipality be changing the frequency or methods of residential or commercial establishment education under the project for which you are seeking financial support?  Please explain                                                                                                    |                                                                                                    |                                        |                                             |                              |                   |
| Please explain  7. Who will be responsible for the collection of recyclable materials included in the project for which you are seeking financial support?  8. Will there be any changes or additions to the collection frequency by the project for which you are seeking financial support?  9. Will your municipality be changing the frequency or methods of residential or commercial establishment education under the project for which you are seeking financial support?  9. Will your municipality be changing the frequency or methods of residential or commercial establishment education under the project for which you are seeking financial support?  Please explain                                                                                                    | IIV                                                                                                    |                                        | IIV                                         |                              | 4.5               |
| Please explain  7. Who will be responsible for the collection of recyclable materials included in the project for which you are seeking financial support?  8. Will there be any changes or additions to the collection frequency by the project for which you are seeking financial support?  9. Will your municipality be changing the frequency or methods of residential or commercial establishment education under the project for which you are seeking financial support?  9. Will your municipality be changing the frequency or methods of residential or commercial establishment education under the project for which you are seeking financial support?  Please explain                                                                                                    | 6. Will your municipality be revising any                                                                                                    | ordinances (rules/regulation           | ns) for the project which you are           | seeking financial support?   | + 1 <sup>N</sup>  |
| 7. Who will be responsible for the collection of recyclable materials included in the project for which you are seeking financial support?  Abaracter Count: 0 characters.  8. Will there be any changes or additions to the collection frequency by the project for which you are seeking financial support?  Yes No  Please explain  Oharacter Count: 0 characters.                                                                                                    | £a ·                                                                                                    | ,                                      | 169                                         |                              | 169               |
| 7. Who will be responsible for the collection of recyclable materials included in the project for which you are seeking financial support?  Abaracter Count: 0 characters.  8. Will there be any changes or additions to the collection frequency by the project for which you are seeking financial support?  Yes No  Please explain  Oharacter Count: 0 characters.                                                                                                    | 1'                                                                                                    |                                        | 1.                                          |                              | 1.                |
| 7. Who will be responsible for the collection of recyclable materials included in the project for which you are seeking financial support? Character Count: 0 characters.  8. Will there be any changes or additions to the collection frequency by the project for which you are seeking financial support? Yes No  Please explain  6. Aracter Count: 0 characters.  9. Will your municipality be changing the frequency or methods of residential or commercial establishment education under the project for which you are seeking financial support.  Please explain                                                                                                    |                                                                                                    |                                        |                                             |                              |                   |
| S. Will there be any changes or additions to the collection frequency by the project for which you are seeking financial support?  Yes No  Please explain Character Count 0 characters.  9. Will your municipality be changing the frequency or methods of residential or commercial establishment education under the project for which you are seeking financial support of the project for which you are seeking financial support of the project for which you ar |                                                                                                    |                                        |                                             |                              |                   |
| S. Will there be any changes or additions to the collection frequency by the project for which you are seeking financial support?  Yes No  Please explain Character Count 0 characters.  9. Will your municipality be changing the frequency or methods of residential or commercial establishment education under the project for which you are seeking financial support of the project for which you are seeking financial support of the project for which you ar |                                                                                                    |                                        |                                             |                              |                   |
| S. Will there be any changes or additions to the collection frequency by the project for which you are seeking financial support?  Yes No  Please explain Character Count 0 characters.  9. Will your municipality be changing the frequency or methods of residential or commercial establishment education under the project for which you are seeking financial support of the project for which you are seeking financial support of the project for which you ar |                                                                                                    |                                        |                                             |                              |                   |
| S. Will there be any changes or additions to the collection frequency by the project for which you are seeking financial support?  Yes No  Please explain Character Count 0 characters.  9. Will your municipality be changing the frequency or methods of residential or commercial establishment education under the project for which you are seeking financial support of the project for which you are seeking financial support of the project for which you ar |                                                                                                    |                                        |                                             |                              |                   |
| S. Will there be any changes or additions to the collection frequency by the project for which you are seeking financial support?  Yes No  Please explain Character Count 0 characters.  9. Will your municipality be changing the frequency or methods of residential or commercial establishment education under the project for which you are seeking financial support of the project for which you are seeking financial support of the project for which you ar |                                                                                                    |                                        |                                             |                              |                   |
| S. Will there be any changes or additions to the collection frequency by the project for which you are seeking financial support?  Yes No  Please explain Character Count 0 characters.  9. Will your municipality be changing the frequency or methods of residential or commercial establishment education under the project for which you are seeking financial support of the project for which you are seeking financial support of the project for which you ar | I .                                                                                                    |                                        |                                             |                              |                   |
| S. Will there be any changes or additions to the collection frequency by the project for which you are seeking financial support?  Yes No  Please explain Character Count 0 characters.  9. Will your municipality be changing the frequency or methods of residential or commercial establishment education under the project for which you are seeking financial support of the project for which you are seeking financial support of the project for which you ar | ,                                                                                                    |                                        |                                             |                              |                   |
| 8. Will there be any changes or additions to the collection frequency by the project for which you are seeking financial support?  Yes No  Please explain Character Count: 0 characters.  9. Will your municipality be changing the frequency or methods of residential or commercial establishment education under the project for which you are seeking financial supported by the project for which you are seeking financial supported by the project for which you are  |                                                                                                    |                                        |                                             |                              |                   |
| Yes No  Please explain Character Count: 0 characters.  9. Will your municipality be changing the frequency or methods of residential or commercial establishment education under the project for which you are seeking financial support                                                                                                    |                                                                                                    | clable materials included in the proje | ect for which you are seeking financial sup | pport? •                     |                   |
| Yes No  Please explain Character Count: 0 characters.  9. Will your municipality be changing the frequency or methods of residential or commercial establishment education under the project for which you are seeking financial support                                                                                                    |                                                                                                    | clable materials included in the proj  | ect for which you are seeking financial su  | pport? •                     |                   |
| Yes No  Please explain Character Count: 0 characters.  9. Will your municipality be changing the frequency or methods of residential or commercial establishment education under the project for which you are seeking financial support                                                                                                    |                                                                                                    | clable materials included in the proj  | ect for which you are seeking financial sup | pport? •                     |                   |
| Yes No  Please explain Character Count: 0 characters.  9. Will your municipality be changing the frequency or methods of residential or commercial establishment education under the project for which you are seeking financial support                                                                                                    |                                                                                                    | clable materials included in the proj  | ect for which you are seeking financial sup | pport? •                     |                   |
| Yes No  Please explain Character Count: 0 characters.  9. Will your municipality be changing the frequency or methods of residential or commercial establishment education under the project for which you are seeking financial support                                                                                                    | 7. Who will be responsible for the collection of recy Character Count: 0 characters.                                                                                                    | clable materials included in the proj  | ect for which you are seeking financial sup | pport? •                     |                   |
| Please explain Character Count: 0 characters.  9. Will your municipality be changing the frequency or methods of residential or commercial establishment education under the project for which you are seeking financial support                                                                                                    |                                                                                                    | clable materials included in the proj  | ect for which you are seeking financial su  | pport? ♦                     |                   |
| 9. Will your municipality be changing the frequency or methods of residential or commercial establishment education under the project for which you are seeking financial support                                                                                                    | Character Count: 0 characters.                                                                                                    |                                        |                                             | 3                            |                   |
| 9. Will your municipality be changing the frequency or methods of residential or commercial establishment education under the project for which you are seeking financial support                                                                                                    | Character Count: 0 characters.  8. Will there be any changes or additions to the coll                                                                                                   |                                        |                                             | 3                            | .0                |
| 9. Will your municipality be changing the frequency or methods of residential or commercial establishment education under the project for which you are seeking financial suppor                                                                                                    | Character Count: 0 characters.  8. Will there be any changes or additions to the coll                                                                                                   |                                        |                                             | 3                            | IN <sup>©</sup>   |
| Yes No 12 Please explain                                                                                                    | 8. Will there be any changes or additions to the coll Yes No Please explain                                                                                                    |                                        |                                             | 3                            | IN G              |
| Yes No 12 Please explain                                                                                                    | 8. Will there be any changes or additions to the coll Yes No Please explain                                                                                                    |                                        |                                             | 3                            | IN G              |
| Yes No 12 Please explain                                                                                                    | 8. Will there be any changes or additions to the coll Yes No Please explain                                                                                                    |                                        |                                             | 3                            | IN G              |
| Yes No 12 Please explain                                                                                                    | 8. Will there be any changes or additions to the coll  Yes  No  Please explain                                                                                                    |                                        |                                             | 3                            | IN G              |
| Yes No 12 Please explain                                                                                                    | 8. Will there be any changes or additions to the coll  Yes  No  Please explain                                                                                                    |                                        |                                             | 3                            | IN G              |
| Yes No 12 Please explain                                                                                                    | 8. Will there be any changes or additions to the coll  Yes  No  Please explain                                                                                                    |                                        |                                             | 3                            | IN G              |
| Please explain                                                                                                    | 8. Will there be any changes or additions to the coll Yes No Please explain Character Count: 0 characters.                                                                              | ection frequency by the project for v  | which you are seeking financial support?    | TEST                         | (ING              |
|                                                                                                    | 8. Will there be any changes or additions to the coll Yes No Please explain Character Count: 0 characters.                                                                              | ection frequency by the project for v  | which you are seeking financial support?    | TEST                         | Inancial support? |
| .NG                                                                                                    | 8. Will there be any changes or additions to the coll Yes No Please explain Character Count: 0 characters.                                                                              | ection frequency by the project for v  | which you are seeking financial support?    | TEST                         | inancial support? |
| . N <sup>e</sup>                                                                                                    | 8. Will there be any changes or additions to the coll Yes No  Please explain Character Count: 0 characters.  9. Will your municipality be changing the frequency Yes No  Please explain | ection frequency by the project for v  | which you are seeking financial support?    | TEST                         | inancial support? |
| All.                                                                                                    | 8. Will there be any changes or additions to the coll Yes No  Please explain Character Count: 0 characters.  9. Will your municipality be changing the frequency Yes No  Please explain | ection frequency by the project for v  | which you are seeking financial support?    | TEST                         | inancial support? |
|                                                                                                    | 8. Will there be any changes or additions to the coll Yes No Please explain Character Count: 0 characters.  9. Will your municipality be changing the frequency Yes No Please explain   | ection frequency by the project for v  | which you are seeking financial support?    | TEST                         | inancial support? |
|                                                                                                    | B. Will there be any changes or additions to the coll Yes No Please explain Character Count: 0 characters.                                                                              | ection frequency by the project for v  | which you are seeking financial support?    | TEST                         | inancial support? |

|                                                                                                    |                                                                                                    |                                                                                                    | 9                                                                                                    | TESTING                                                                       |                                                  |
|----------------------------------------------------------------------------------------------------|----------------------------------------------------------------------------------------------------|----------------------------------------------------------------------------------------------------|----------------------------------------------------------------------------------------------------|-------------------------------------------------------------------------------|--------------------------------------------------|
| onmental Justice (EJ) is the fair treatment and meaningful involvations and policies. EJ embodies the principals that communities environment, if you have any questions regarding environmental all poverty line, and/or 30 percent or more of the population ident mine if your project is in an EJ area.  The property recycling project be implemented in an EJ area and benefit a community located in a property of the EJ community and how the recycling project will beneficially impact count 5000 characters.                                                                                                    | s should not be disproportionally e<br>justice, please contact DEP's Office                                                                                                    | xposed to adverse environmental ce if Environmental Justice, Penns                                                                                           | impacts and anyone can have a<br>sylvania DEP identifies an EJ Arc                                                      | seat at the table in the decision-making where 20 percent or more individuals | g process that affects<br>s live at or below the |
| or Protection and Investment: application reviest totaling \$10,000 or more, please review the attached <u>Yorker. Protection</u> quest is for \$10,000 or more, you are required to complete and uplosed the attached <u>Yorker.</u>                                                                                                    |                                                                                                    | rder 2021.06).                                                                                                    | 0                                                                                                    | STIPAGE TES                                                                   | TIME                                             |
| Choose File No file chosen                                                                                                    | TESTING                                                                                                    | TESTING                                                                                                    | TESTING                                                                                                    | TESTING                                                                       | TESTING                                          |
| Program Addenda                                                                                                    | a – Part III –                                                                                                    | Project Nar                                                                                                    | rative                                                                                                    |                                                                               |                                                  |
| le details to give a comprehensive view of your proposed.pro                                                                                                    |                                                                                                    | III – PROJECT NARRATIVE                                                                                                    | rpose and benefits of your pro                                                                                          | ject. Upload completed SOW Narrativ                                           | e in Excel format ONLY                           |
| load 902 Project Narrative Worksheet.xlsx                                                                                                    |                                                                                                    | TING                                                                                                    | G                                                                                                    | TING                                                                          | TING                                             |
| oad Files<br>e the control below to select your file. Each file can be no la                                                                                                    | rger than 30MB.                                                                                                    | 16                                                                                                    | 18                                                                                                    |                                                                               | 18                                               |
| e 1                                                                                                    | Browse                                                                                                    |                                                                                                    |                                                                                                    |                                                                               |                                                  |
|                                                                                                    |                                                                                                    |                                                                                                    |                                                                                                    |                                                                               |                                                  |
| -11 <sup>4</sup>                                                                                                    | ING                                                                                                    |                                                                                                    | -11 <sup>1</sup>                                                                                                    | 'IN                                                                           |                                                  |
| Program Addenda  tilined by Act 175 of 2002 Pennsylvania communities are to                                                                                                    | PART IV - PI                                                                                                    | ROJECT SUSTAINABILITY PL                                                                                                    | an I                                                                                                    | 185711.                                                                       | Plan for your                                    |
| utlined by Act 175 of 2002, Pennsylvania communities are to<br>cling program and are not intended to be the whole of the pla<br>ainable Recycling Programs under Recycling Program Devel                                                                                                    | make their recycling programs n itself. In completing this section opment and Implementation Gra                                                                                                | ROJECT SUSTAINABILITY PL<br>nore financially self-sufficient. T<br>n of the grant application and you                                                        | he following questions are meaur Sustainability Plan, refer to                                                          | ant to foster an overall Sustainability                                       | 50                                               |
| nutlined by Act 175 of 2002, Pennsylvania communities are to cling program and are not intended to be the whole of the platainable Recycling Programs under Recycling Program Devel                                                                                                    | PART IV – PI  make their recycling programs in itself. In completing this section opment and Implementation Gra  assistance/14065/recycling_pro                                                 | ROJECT SUSTAINABILITY PL<br>nore financially self-sufficient. T<br>n of the grant application and yo<br>nts at DEP website:                                  | he following questions are menur Sustainability Plan, refer to                                                          | ant to foster an overall Sustainability the Department's technical report or  | 50                                               |
| Program Addenda  outlined by Act 175 of 2002, Pennsylvania communities are to cycling program and are not intended to be the whole of the plastalinable Recycling Programs under Recycling Program Development of the plastalinable Recycling Programs under Recycling Program Development of the plastalinable Recycling Programs under Recycling Program Development of the plastalinable Recycling Programs under Recycling Program Development of the plastalinable Recycling Programs under Recycling Programs under Recycling       | PART IV – Pi<br>make their recycling programs n<br>n itself. In completing this section<br>opment and Implementation Gra<br>assistance/14065/recycling_pro                                      | ROJECT SUSTAINABILITY PL<br>nore financially self-sufficient. T<br>n of the grant application and you<br>nts at DEP website:<br>grant_development_and_implei | he following questions are menur Sustainability Plan, refer to mentation_grants_/589534 s section will result in the de | ant to foster an overall Sustainability the Department's technical report or  | n Building Financially                           |
| putlined by Act 175 of 2002, Pennsylvania communities are to cling program and are not intended to be the whole of the pla tainable Recycling Programs under Recycling Program Devel cline Program Survey of the place of the place of the plac | PART IV – Pi<br>make their recycling programs n<br>n itself. In completing this section<br>opment and Implementation Gra<br>assistance/14065/recycling_pro                                      | ROJECT SUSTAINABILITY PL<br>nore financially self-sufficient. T<br>n of the grant application and you<br>nts at DEP website:<br>grant_development_and_implei | he following questions are menur Sustainability Plan, refer to mentation_grants_/589534 s section will result in the de | ant to foster an overall Sustainability the Department's technical report or  | n Building Financially                           |
| utlined by Act 175 of 2002, Pennsylvania communities are to cling program and are not intended to be the whole of the pla ainable Recycling Programs under Recycling Program Devel  //www.portal.state.pa.us/portal/server.pt/community/financial  Department will utilize the information given below in evaluate that are the current annual costs of your recycling and waste plations.  **Exter Count: 0 characters.**                                                                                                    | PART IV – Pi<br>make their recycling programs n<br>n itself. In completing this section<br>opment and Implementation Gra<br>assistance/14065/recycling_pro                                      | ROJECT SUSTAINABILITY PL<br>nore financially self-sufficient. T<br>n of the grant application and you<br>nts at DEP website:<br>grant_development_and_implei | he following questions are menur Sustainability Plan, refer to mentation_grants_/589534 s section will result in the de | ant to foster an overall Sustainability the Department's technical report or  | n Building Financially                           |
| putlined by Act 175 of 2002, Pennsylvania communities are to rolling program and are not intended to be the whole of the pla tainable Recycling Programs under Recycling Program Devel community of the place of the place of the  | make their recycling programs n itself. In completing this section opment and Implementation Graassistance/14065/recycling_proing and prioritizing your grant programs? These costs can include | ROJECT SUSTAINABILITY PL<br>nore financially self-sufficient. T<br>n of the grant application and you<br>nts at DEP website:<br>grant_development_and_implei | he following questions are menur Sustainability Plan, refer to mentation_grants_/589534 s section will result in the de | ant to foster an overall Sustainability the Department's technical report or  | n Building Financially                           |

| haracter Count: 0 characters                                                                                                    | LES LES                                         |                                          | TES.                                       |                                  |
|----------------------------------------------------------------------------------------------------|-------------------------------------------------|------------------------------------------|--------------------------------------------|----------------------------------|
|                                                                                                    |                                                 |                                          | 10                                         | .0                               |
| ease upload additional itemized statement.                                                                                                    | TES                                             | 1.                                       | TESTIN                                     | TESTIN                           |
| <b>Upload Files</b><br>Use the control below to select your file. Each file can be no lar                                                                                                    | ger than 30MB.                                  |                                          |                                            |                                  |
| File 1                                                                                                    | Browse                                          | NG                                       |                                            | NO                               |
| E51"                                                                                                    | EST.                                            | EST                                      | EST                                        |                                  |
| What are the projections for future costs and revenues associate<br>rocuring over that time period? What is your municipality's fundin<br>venues meet or exceed costs?  Apracter Count: 0 characters. |                                                 |                                          |                                            |                                  |
|                                                                                                    |                                                 |                                          | TESTING                                    | TESTING                          |
|                                                                                                    |                                                 |                                          |                                            |                                  |
| Please upload additional itemized statement. ◆  Upload Files                                                                                                    | 10                                              |                                          | 10                                         | 10                               |
| Use the control below to select your file. Each file can be                                                                                                    | e no larger than 30MB                           | .gʻ                                      | / IN                                       | 1911N                            |
| File 1                                                                                                    | Browse                                          | 15                                       |                                            | 15                               |
| Character Count: 0 characters.                                                                                                    |                                                 | -14                                      | 1E51"                                      |                                  |
| What mechanisms will be employed by your municipality t     Character Count: 0 characters.                                                                                                    | to monitor program costs, revenues, pe          | erformance participation and efficien    | cy? 🛊                                      | NO                               |
|                                                                                                    | ***                                             |                                          |                                            | TESTING                          |
|                                                                                                    |                                                 |                                          |                                            | 1"                               |
| 5. What other benefits (environmental, social, etc.) can be att                                                                                                    | tributable to your recycling and waste p        | orograms? ◆ √                            | ,NO                                        |                                  |
| Character Count: 0 characters.                                                                                                    |                                                 | √l <sup>1</sup>                          |                                            |                                  |
|                                                                                                    |                                                 |                                          | 1                                          |                                  |
|                                                                                                    |                                                 |                                          |                                            |                                  |
| Describe the mechanisms employed by your municipality to solicity rogram.                                                                                                    | it input and support from all parties (i.e. cit | tizens, business community, elected offi | cials, schools waste/recycling collectors, | etc.) affected by your recycling |
| meneral south V districts.                                                                                                    | .69                                             | , 69 °                                   | 1ES                                        |                                  |
|                                                                                                    |                                                 |                                          | ø                                          | .0                               |
| List any other programs or factors that affect the sustainability of haracter Count 0 characters.                                                                                                    | your municipality's recycling and waste p       | rograms. +                               | ESTING                                     | TESTING                          |
| anacter count. U characters.                                                                                                    | M.                                              |                                          | 18                                         | 18                               |
|                                                                                                    |                                                 |                                          |                                            |                                  |

# Project V – The Proposal – Project Scope of Work

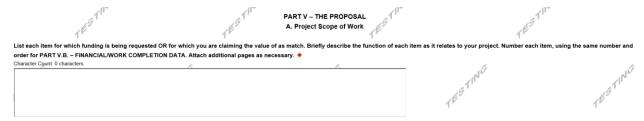

# Project V – The Proposal – Financial/Work Completion Data

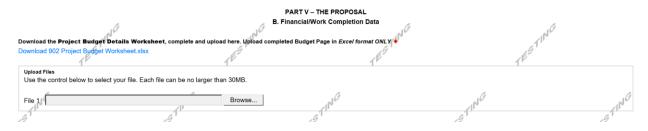

## • Part VI - Supporting Documents

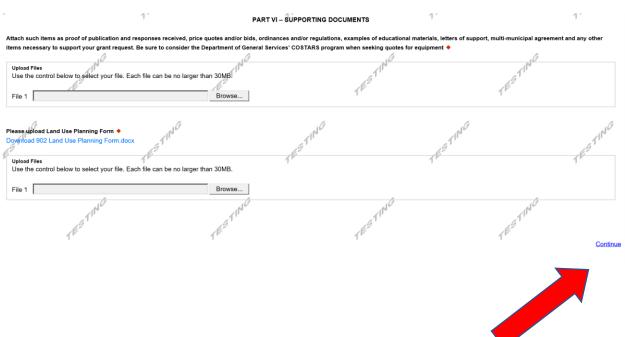

#### **Certification and Submission**

- If there is any missing information in your application, your screen will look similar to the following example.
- Under the orange "Application Certification" heading, it will state, "The following sections are incomplete. All required fields marked with a red diamond must be completed before you are able to submit this application".
- To add/correct the information on your application, click on the section heading to return to the page.

Agency: Pennsylvania Department of Environmental Protection

Applicant: Jen's Company Program: Household Hazardous Waste Program Reimbursement Grant Web Application #: 8178109

#### Application Certification

The following sections are incomplete. All required fields marked with a red diamond (\*) must be completed before you are able to submit this

#### Applicant

FEIN Number is required.

#### **Program Budget**

· Funding Source "Household Hazardous Waste Program Reimbursement Grant ()" must have a Grand Total greater than zero.

#### Program Addenda

- · Equipment or Build Cost is required.
- Reimbursement Form has not been uploaded.
- Reimbursement Calculator has not been uploaded.
- · Operations Report has not been uploaded

Your application Is automatically saved as you work. Feel free to exit this application and return at a later time.

### Complete the following fields:

- Indicate certification of application information by checking the related checkbox under the Electronic Signature Agreement.
- Indicate identity as one of the following:
  - o I am the applicant
  - I am an authorized representative of the company, organization or local government.
  - o I am a "Certified" Partner representative
- Type your name in the "Type Name Here" block. This will serve as your official e-signature and authorizes your application.
- Check the "Electronic Attachment Agreement" box.
- Click on "Submit Application".

#### Application Receipt Verification

- If you want a copy of your application, click the "Print Entire Applications with Signature Page" link. You will always be able to access your application with the user name and password you created at the beginning of the application.
- Make sure to note the Single Application ID#. All future correspondence from the Department will reference this number.
- You do not need to send the signature page and/or any further documentation to the Grants Center. All the information needed is contained in your on-line submission.

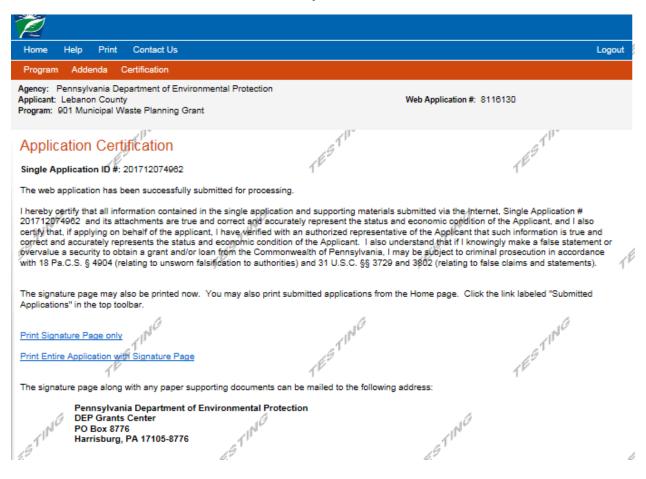

• **Congratulations!** You have completed the on-line application. You will be notified of your application status and subsequent steps in the next few weeks.